# **w.c.s. - Development #5892**

# **Possibilité de basculer sur une édition HTML**

06 novembre 2014 11:31 - Victor Claudet

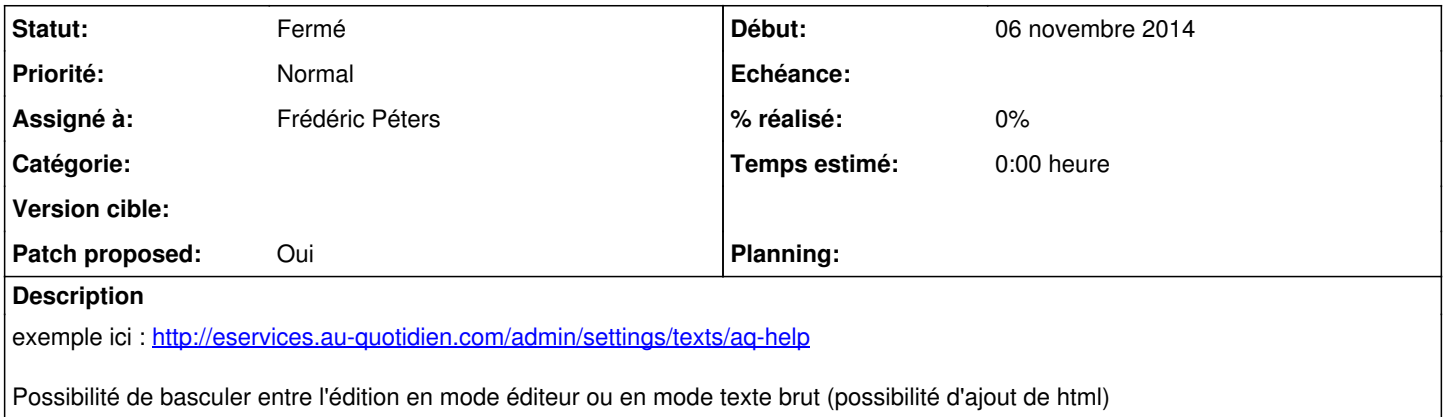

### **Historique**

### **#1 - 06 novembre 2014 14:39 - Frédéric Péters**

*- Sujet changé de Possibilité de désactiver les éditeurs de textes dans les paramétrges à Possibilité de basculer sur une édition HTML*

*- Assigné à Frédéric Péters supprimé*

Je me permets de reformuler la demande, ça se passerait en ajoutant<http://ckeditor.com/addon/sourcearea> au ckeditor.

### **#2 - 06 novembre 2014 15:13 - Frédéric Péters**

- *Fichier 0001-update-ckeditor-add-sourcearea-plugin-5892.patch ajouté*
- *Statut changé de Nouveau à En cours*
- *Assigné à mis à Frédéric Péters*
- *Patch proposed changé de Non à Oui*

Ça ajoute un bouton <source> en premier dans la barre d'outils.

# **#3 - 06 novembre 2014 15:44 - Thomas Noël**

Frédéric Péters a écrit :

Ça ajoute un bouton <source> en premier dans la barre d'outils.

En premier ou en dernier comme sur <http://sdk.ckeditor.com/samples/sourcearea.html> ?

### **#4 - 06 novembre 2014 15:55 - Frédéric Péters**

*- Fichier Capture d\_écran de 2014-11-06 15\_55\_29.png ajouté*

En premier.

## **#5 - 06 novembre 2014 16:58 - Thomas Noël**

Perso ça me dérange pas, ack pour moi ; mais si on peut déplacer le bouton et que Victor le préfère ailleurs, je lui laisse le "ack final".

#### **#6 - 06 novembre 2014 17:32 - Frédéric Péters**

*- Fichier 0001-ckeditor-move-toggle-source-button-to-the-end-of-the.patch ajouté*

Si on veut le bouton à la fin, patch attaché.

### **#7 - 07 novembre 2014 10:03 - Thomas Noël**

Ack avec le bouton à la fin.

#### **#8 - 07 novembre 2014 10:12 - Frédéric Péters**

### *- Statut changé de En cours à Résolu (à déployer)*

```
commit bcd975ed37f4dfdecc8df11727c17734c65b0fef
Author: Frédéric Péters <fpeters@entrouvert.com>
Date:   Thu Nov 6 17:31:54 2014 +0100
```
ckeditor: move 'toggle source' button to the end of the toolbar

commit c9c8d0503d601bd26718036f97b66c847107bd70 Author: Frédéric Péters <fpeters@entrouvert.com> Date: Thu Nov 6 15:11:04 2014 +0100

update ckeditor, add sourcearea plugin (#5892)

## **#9 - 22 décembre 2014 14:07 - Thomas Noël**

*- Statut changé de Résolu (à déployer) à Fermé*

### **Fichiers**

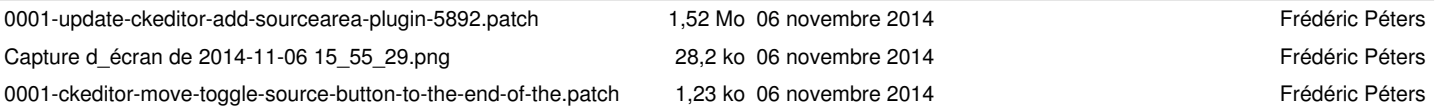